# Jak pisać pracę inżynierską/magisterską

#### Cezary Sobaniec

v1.6, 2011/05/24

#### **Streszczenie**

Niniejszy poradnik ma być pomocą dla studentów w pisaniu pracy inżynierskiej i później magisterskiej a z drugiej strony ma pomóc promotorom ograniczając ich pracę do korekty merytorycznej a nie redakcyjnej, która może być wykonana samodzielnie przez studenta. Przedstawione zasady i porady są ogólne i można je stosować zarówno w przypadku stosowania edytorów tekstowych (OpenOffice, MS Word) jak i systemu ETEX.

Poradnik powstał m.in. w oparciu o materiały przygotowane przez Macieja Drozdowskiego i dostępne pod adresem http://www.cs.put.poznan.pl/mdrozdowski/dyd/txt/jak\_ mgr.html.

### **Spis [treści](http://www.cs.put.poznan.pl/mdrozdowski/dyd/txt/jak_mgr.html)**

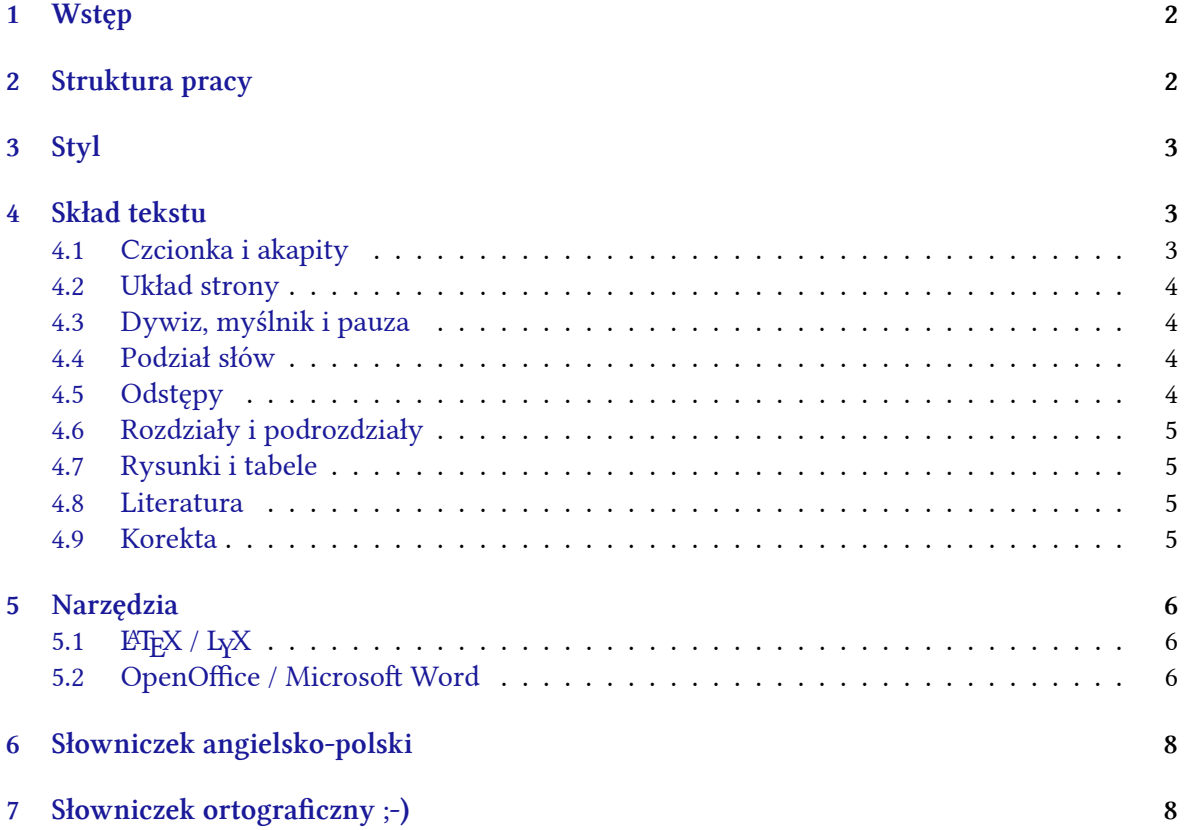

## <span id="page-1-0"></span>**1 Wstęp**

Zaraz na wstępie chciałbym podkreślić coś, co jak okazuje się nie dla wszystkich studentów jest całkowicie oczywiste. Chodzi o wykorzystanie do pisania swojej pracy magisterskiej zewnętrznych materiałów źródłowych. Całkowicie naturalnym i często wręcz pożądanym jest powoływanie się na materiały źródłowe: książki, artykuły w czasopismach, dokumentację techniczną, czy w wreszcie na wszelkie inne publikacje dostępne w Internecie. Odwołanie do takich materiałów stanowi wsparcie dla tez, które chcemy przekazać czy udowodnić. Odwołanie może mieć formę wskazania na materiał źródłowy, zawierające nazwisko autora, tytuł i miejsce publikacji oraz datę wydania. Odwołanie może również mieć formę cytatu, jednakże z wyraźnym zaznaczeniem cytowanego fragmentu oraz ze wskazaniem na źródło. Całkowicie jednak niedopuszczalne jest kopiowanie do pracy fragmentów tekstów, których nie jesteśmy autorami. Takie postępowanie to *plagiat*!

### <span id="page-1-1"></span>**2 Struktura pracy**

Praca inżynierska/magisterska powinna mieć następującą strukturę:

- 1. Strona tytułowa.
- 2. Karta pracy z podpisem dziekana.
- 3. Spis treści.
- 4. Wstęp z podpunktem opisującym motywację, cel oraz zakres pracy.
- 5. Rozdział(y) "teoretyczny" definiujący(e) rozważane zagadnienie i opisujący aktualny stan wiedzy (np. modele matematyczne i wzory, opis stanu rzeczywistości, procedur biznesowych itp.).
- 6. Rozdział(y) opisujący(e) na wysokim poziomie abstrakcji ideę/sposób/metodę rozwiązania postawionego problemu (np. model powiązań między danymi, struktura bazy danych, szczegółowa specyfikacja wymagań, diagramy użycia, itp.).
- 7. Rozdział(y) opisujący(e) techniczną stronę rozwiązania (dokumentacja techniczna, istotne wyjątki z kodu źródłowego programów).
- 8. Rozdział(y) opisujący(e) przeprowadzone testy jednostkowe/integracyjne/funkcjonalne/akceptacyjne/efektywnościowe, oraz innego rodzaju uzyskane wyniki wraz z ich analizą.
- 9. Zakończenie zawierające podsumowanie i wnioski.
- 10. Literatura.
- 11. Załączniki.

Do pracy należy załączyć dysk CD/DVD ułatwiający kontynuowanie pracy przez kolejnych studentów. Dysk taki powinien zawierać:

- pełen tekst pracy (np. w formacie PDF),
- informacje o autorach wraz z adresem kontaktowym (nr telefonu, email),
- kompletne kody źródłowe opracowanej aplikacji wraz z (ewentualnym) repozytorium systemu zarządzania wersjami (np. CVS lub Subversion),
- pliki konfiguracyjne,
- kopię ogólnodostępnej dokumentacji w wersji elektronicznej.

# <span id="page-2-0"></span>**3 Styl**

- 1. Zamiast I osoby liczby pojedynczej (np. (ja) zrobiłem, (ja) zaprojektowałem, (ja) zaprogramowałem, (ja) przetestowałem) przyjęło się używać formy bezosobowej (zrobiono, zaprojektowano, zaprogramowano, przetestowano) lub I osoby liczby mnogiej (zrobiliśmy, zaprojektowaliśmy, zaprogramowaliśmy, przetestowaliśmy). Wydaje się, że najodpowiedniejsza jest forma bezosobowa.
- 2. Praca powinna dać się normalnie czytać tak jak esej lub wypracowanie. Nie powinna być, np., zbiorem list wypunktowujących różne zagadnienia.
- 3. Pisząc pracę z informatyki, należy używać terminologii informatycznej, która ma sprecyzowaną treść i znaczenie. Nie powinno się używać gazetowych określeń typu: silnik programu, maszyna skryptowa, elektroniczny mechanizm, gdyż nie wiadomo co one właściwie oznaczają.
- 4. Należy unikać "eleganckiego" stylu, gdyż najczęściej wychodzi styl "bombastyczny". Np.: "jeden z najznamienitszych przykładów", "program niesamowicie prosty w obsłudze", "proces jest niezwykle trywialny", "celem znakomitej większości".
- 5. Należy unikać przesadnie długich zdań.
- 6. Zdecydowanie należy unikać tworzenia nowych słów i używania żargonu. Lepszym rozwiązaniem jest użycie bardziej opisowego stylu. Jeśli z jakiś powodów stosujemy nowe pojęcie/zwrot, to koniecznie należy je wyjaśnić przy pierwszym użyciu. Oto kilka złych przykładów: "w pracy użyto frameworku XYZ", "algorytmy cachujące", "deweloperzy", "hosty", "nowy ficzer".
- 7. Mała klarowność tekstu i słaba gramatyka są przejawami niezrozumienia tematu. Jeżeli czytelnik ma problem ze zrozumieniem, to z dużym prawdopodobieństwem można powiedzieć, że autor nie wie co chce powiedzieć.
- 8. Przygotowanie dobrej dokumentacji wymaga czasu. Można przyjąć, że 1 strona A4 *dobrej* dokumentacji wymaga 1 dnia pracy.
- 9. Przypisy. Należy unikać stosowania przypisów. Przypis powinien mieć charakter uzupełniającego tekstu, który dodatkowo jest wtrąceniem pochodzącym z innego kontekstu. W przypisie nie można zawierać istotnych treści z punktu widzenia celu pracy.

### <span id="page-2-1"></span>**4 Skład tekstu**

### <span id="page-2-2"></span>**4.1 Czcionka i akapity**

- 1. Należy użyć czcionki szeryfowej (typu *Times* lub *Computer Modern*) o wielkości od 10 do 13.
- 2. Przykłady kodów źródłowych powinny być drukowane czcionką o stałej szerokości (np.*Courier*).
- 3. Interlinia nie powinna być większa od 1,5.
- 4. Główny tekst pracy powinien być wyjustowany (wyrównany do lewej i prawej).

#### **4.2 Układ strony**

- 1. Marginesy poziome powinny być z zakresu 2 do 3 cm, pionowe nieco większe. Wskazane jest ustawienie niesymetrycznych marginesów, tak aby po zszyciu pracy możliwe było odczytanie tekstu blisko oprawy.
- <span id="page-3-0"></span>2. Strony powinny być ponumerowane. Warto dodać do dokumentu żywą paginę (nagłówek dla każdej strony), która będzie zawierać tytuł pracy lub (lepiej) tytuł rozdziału wraz z numerem strony.

#### **4.3 Dywiz, myślnik i pauza**

<span id="page-3-1"></span>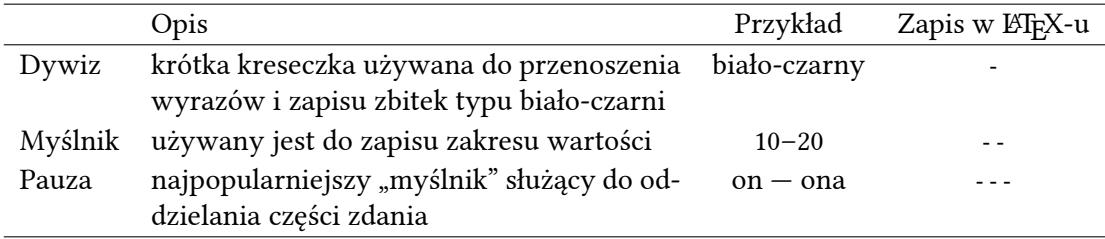

Wokół pauzy powinny być wstawiane odstępy, np.:

Pauza --- szczególnie w języku polskim --- pełni rolę...

W przypadku edytorów tekstowych warto zdefiniować regułę autokorekty dokonującej zamiany -- i --- na odpowiednie znaki specjalne – i —.

#### **4.4 Podział słów**

- 1. Koniecznie należy włączyć automatyczne przenoszenie wyrazów. ETFX domyślnie dzieli słowa. Edytory tekstowe wymagają jawnego włączenia tej opcji.
- <span id="page-3-2"></span>2. Należy unikać pozostawiania pojedynczych liter na początku i końcu zdania. Jeżeli zdanie zaczyna się od spójnika "z", "w", "i", to po spójniku należy wstawić niepodzielny odstęp. W przypadku ET<sub>E</sub>X-a jest to komenda ~, a w przypadku edytorów będzie to kombinacja Ctrl-Spacja. Przykład:

W~przypadku \LaTeX-a jest to komenda...

#### **4.5 Odstępy**

1. Nie powinno być dodatkowego odstępu przed kropką kończącą zdanie, np.:

Zdanie to jest zapisane niepoprawnie .

<span id="page-3-3"></span>2. Tekst w nawiasach powinien być zapisany bez dodatkowych odstępów, np.:

Przykładowy przebieg (Rysunek 1.5) prezentuje...

3. Jeżeli w zdaniu pojawia się skrót z kropką, to należy skasować (w przypadku ETFX-a) dodatkowy odstęp komendą \  $^1$ , np.:

Pan inż.\ Kowalski jest dobrym specjalistą.

<span id="page-3-4"></span><sup>1</sup>Komendę tą można uzyskać w LYX-ie używając kombinacji Ctrl–Alt–Spacja

4. Dodatkowy odstęp po kropce nie jest dodawany, gdy przed kropką występuje duża litera. W takim przypadku należy go wymusić komendą \@<sup>2</sup>, np.:

Przygotowaliśmy wniosek do KBN\@. Wniosek jest...

### **4.6 Rozdziały i podrozdziały**

- 1. Tytuły rozdziałów i podrozdziałów powinny być zapisywane bez znaków interpunkcyjnych (kropka lub dwukropek na końcu).
- <span id="page-4-0"></span>2. Rozdziały i podrozdziały powinny być numerowane w sposób hierarchiczny. Do spisu treści powinny trafić punkty o maksymalnie trzecim poziomie zagnieżdżenia, czyli np. 2.1.5.
- 3. Rozdziały powinny rozpoczynać się od nowej strony, na wydruku dwustronnym od strony nieparzystej. Pozostała treść pracy powinna być pisana jednym ciągiem.
- 4. Należy unikać wydzielania pojedynczych podrozdziałów z rozdziałów, np. rozdział 3 z jedynym podrozdziałem 3.1. W takiej sytuacji należy zrezygnować z wydzielania podrozdziału lub z jego numerowania.

### **4.7 Rysunki i tabele**

- 1. Rysunki i tabele powinny mieć podpisy łącznie z numerem kolejnym, np. *Rys. 3.7*. Podpis dla rysunku należy umieścić pod rysunkiem, podpis dla tabeli powinien znajdować się nad tabelą.
- <span id="page-4-1"></span>2. Należy unikać stosowania grafiki rastrowej (np. formaty GIF, PNG, JPEG) zastępując ją grafiką wektorową (np. formaty Postscript, PDF). W przypadku grafiki rastrowej należy zastosować odpowiednio dużą rozdzielczość (150–300dpi).

### **4.8 Literatura**

<span id="page-4-2"></span>Praca musi zawierać "Literaturę" (lub inaczej piśmiennictwo, referencje). Lista "Literatura" powinna być oddzielną częścią pracy, na poziomie rozdziału w strukturze pracy. Każda pozycja w spisie literatury musi zawierać: autora, tytuł pracy, wydawnictwo/czasopismo/adres http/ftp, rok publikacji, strony od-do w przypadku artykułów w czasopismach. Lista powinna być posortowana alfabetycznie według nazwisk autorów. Pozycje na liście referencji powinny być ponumerowane kolejnymi liczbami naturalnymi. Używanie skrótów nazwisk autorów lub ich inicjałów w połączeniu z rokiem wydania, np. AB99, jest także akceptowalne.

Praca musi zawierać odwołania w tekście do wszystkich pozycji w literaturze. Preferowana forma odwołań to numer pozycji w spisie zamknięty w nawiasach kwadratowych, np. [1], [23]. Odwołania [AB99] są także akceptowalne, jednak wówczas lista pozycji literaturowych musi zawierać te skróty, a nie kolejne numery pozycji. Proszę nie umieszczać odwołań do literatury w stopce strony. Odwołania do numeru strony i linijki, w której coś powiedziano w jakimś artykule/książce nie jest pożądane (bo często wyrywa to stwierdzenia z kontekstu). Odwołania do literatury nie powinny występować w tytułach rozdziałów.

#### **4.9 Korekta**

Promotor może nanieść poprawki do pracy stosując znaki korektorskie. Ich listę można znaleźć np. w poradniku Piotra Hrehorowicza i Małgorzaty Punzet dostępnym pod adresem http:

<span id="page-4-3"></span><sup>2</sup>W LYX-ie Ctrl–.

//www.interline.com.pl/poradnik1.pdf. Warto również zobaczyć poradnik dostępny pod adresem http://szkola.wi.ps.pl/html/sklad/sklad.htm. Bardzo obszerny zbiór wskazówek dotyczących typografii można znaleźć pod adresem http://dtp.msstudio.com.pl/.

# **5 [N](http://www.interline.com.pl/poradnik1.pdf)[arzędzia](http://szkola.wi.ps.pl/html/sklad/sklad.htm)**

# **5.1 LATEX / LYX**

<span id="page-5-1"></span><span id="page-5-0"></span>Prace inżynierskie/magisterskie pisane w ETpX-u można przygotować w oparciu o klasę dcsbook, której aktualne źródła są dostępne na stronie http://www.cs.put.poznan.pl/csobaniec/latex/. Klasa ta wymaga dodatkowego pliku dcslib.sty z uzupełniającymi komendami. Klasa dcsbook może być wykorzystana w programie L<sub>Y</sub>X poprzez zainstalowanie dodatkowego pliku konfiguracyjnego dcsbook.layout (również dostępnego na wspomnianej stronie). Pliki \*.cls i \*.sty powinny być widziane przez system LATEX ([można do tego celu wykorzystać zmienną środowi](http://www.cs.put.poznan.pl/csobaniec/latex/)skową TEXINPUTS). Pliki \*.layout powinny znaleźć się w katalogu layouts w instalacji edytora LYX (katalog globalny lub prywatne ustawienia użytkownika).

W klasie dcsbook zdefiniowano kilka opcji, które określają charakter pisanego dokumentu:

thesis styl dla pisania prac inżynierskich i magisterskich,

textbook styl dla pisania skryptów,

report styl dla pisania raportów instytutowych.

Pisząc pracę inżynierską lub magisterską należy rozpocząć tekst od:

\documentclass[thesis]{dcsbook}

Oto pozostałe opcje klasy dcsbook:

bw wersja czarno-biała dokumentu

dcstoc załącza zmodyfikowany styl prezentowania spisu treści

Przykład 1 prezentuje przykładowy dokument korzystający z klasy dcsbook.

### **5.2 OpenOffice / Microsoft Word**

Do pisan[ia](#page-6-0) pracy można użyć zaawansowanego edytora tekstowego typu OpenOffice czy Microsoft Word. Należy jednak uwzględnić poniższe uwagi:

- <span id="page-5-2"></span>• Formatowanie tekstu należy wykonać z wykorzystaniem styli. Ułatwi to zarządzanie dokumentem i uwzględnienie uwag promotora odnośnie formatowania (zmiana rozmiaru, kroju czcionki, odstępów itp.).
- Dokument należy zapisywać w formacie Open Document Format (rozszerzenie odt w przypadku dokumentów tekstowych), który jest obecnie standardem ISO. Pisząc tekst w edytorze Word można zastosować wtyczkę firmy Sun, która czyni obsługę formatu ODF całkowicie transparentną. Wtyczkę można pobrać ze strony http://www.sun.com/software/ star/odf\_plugin/.

<span id="page-6-0"></span>**Przykład 1:** Szablon dokumentu pracy magisterskiej w LaTeX-u

```
\documentclass[11pt,a4paper,polish,thesis]{dcsbook}
\usepackage[utf8]{inputenc}
\usepackage{babel}
\setcounter{secnumdepth}{4}
\setcounter{tocdepth}{3}
\begin{document}
\author{Jan Kowalski}
\title{Tytuł pracy}
\supervisor{dr hab.~Stefan Nowak}
\date{Poznań, 2013}
\maketitle
\frontmatter
\tableofcontents{}
\mainmatter
\chapter{Wstęp}
Wprowadzenie do tematu...
\section*{Cel i zakres pracy}
Celem niniejszej pracy jest...
\chapter{Podstawy teoretyczne}
Więcej informacji można znaleźć w książce \cite{sop}.
\chapter{Projekt systemu}
\chapter{Implementacja systemu}
\chapter{Testy efektywnościowe}
\chapter{Zakończenie}
\appendix
\chapter{Przewodnik użytkownika}
\backmatter
\begin{thebibliography}{1}
\bibitem{sop}A.~Tanenbaum. \emph{Operating Systems Design and Implementation}.
Prentice Hall, 2006.
\end{thebibliography}
\end{document}
```
## **6 Słowniczek angielsko-polski**

Praca jeżeli jest pisana po polsku powinna być pisana po polsku. Nie można więc bezpośrednio w tekście używać słów angielskich. Jeżeli już — powinny być wyróżnione kursywą. Oto lista częściej pojawiających się słów, które używane są bez tłumaczenia:

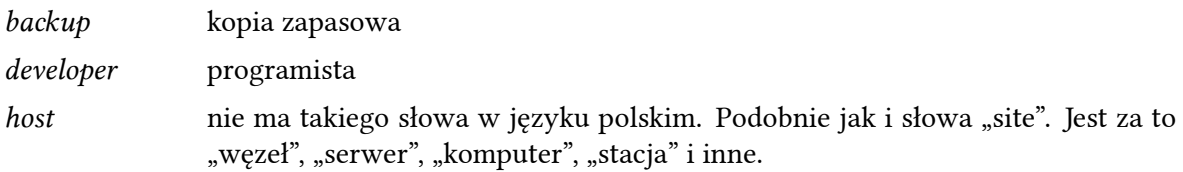

# **7 Słowniczek ortograficzny ;-)**

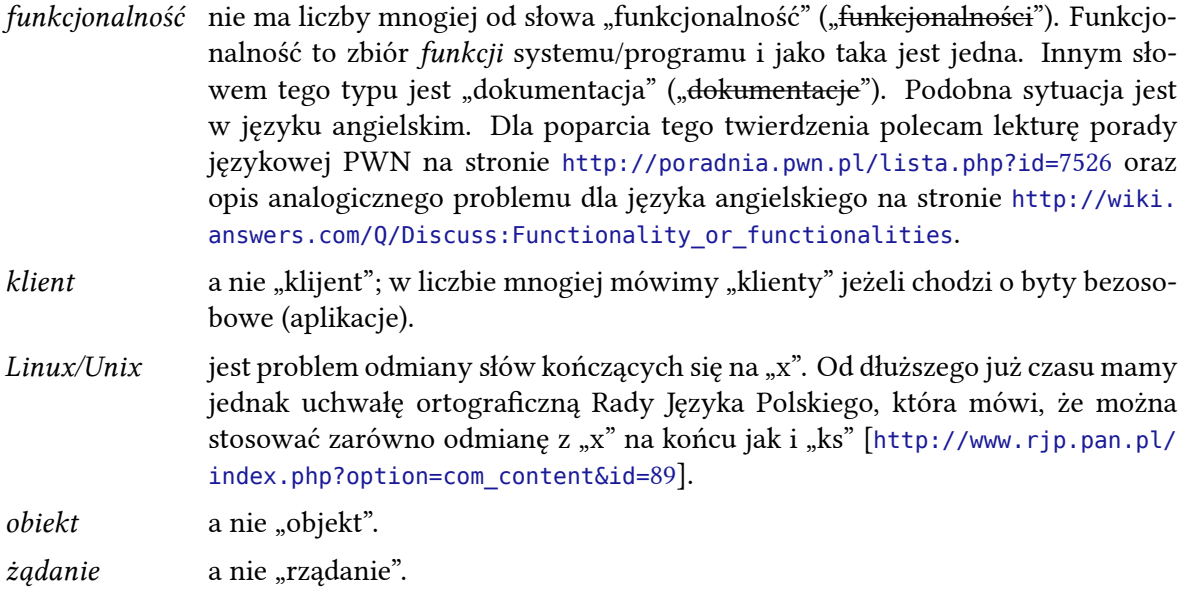